#### **МИНОБРНАУКИ РОССИИ** ФЕДЕРАЛЬНОЕ ГОСУДАРСТВЕННОЕ БЮДЖЕТНОЕ ОБРАЗОВАТЕЛЬНОЕ УЧРЕЖДЕНИЕ ВЫСШЕГО ОБРАЗОВАНИЯ **«БЕЛГОРОДСКИЙ ГОСУДАРСТВЕННЫЙ ТЕХНОЛОГИЧЕСКИЙ УНИВЕРСИТЕТ им. В.Г. ШУХОВА» (БГТУ им. В.Г. Шухова)**

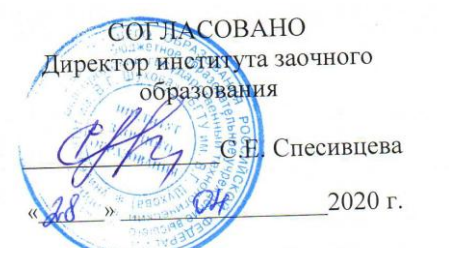

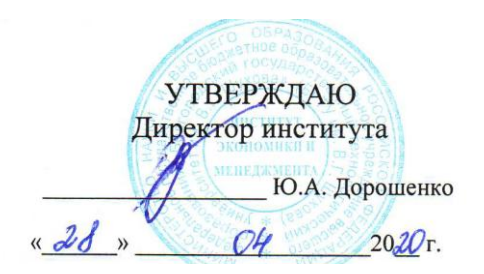

## РАБОЧАЯ ПРОГРАММА дисциплины

Информационные технологии в публичной политике

направление подготовки:

41.03.06 – Публичная политика и социальные науки

Направленность программы:

Публичная политика в социально-экономической сфере

Квалификация

бакалавр

Форма обучения

заочная

Институт: экономики и менеджмента

Кафедра: экономики и организации производства

Белгород – 2020

Рабочая программа составлена на основании требований:

- Федерального государственного образовательного стандарта высшего образования по направлению подготовки 41.03.06 Публичная политика и социальные науки (уровень бакалавриата), утвержден приказом Министерства образования и науки Российской Федерации от 20 октября 2015 г. № 1174
- Плана учебного процесса БГТУ им. В.Г. Шухова, введенного в действие в 2020 году.

Составитель (составители): ст.преп. (Р.А. Мясоедов)

Рабочая программа обсуждена на заседании кафедры **теории и методологии науки** 

«28» апреля 2020 г., протокол № 8

Заведующий кафедрой: д-р экон. наук., проф. Е.Н. Чижова

 Рабочая программа обсуждена на заседании кафедры Экономики и организации производства

«29» апреля 2020 г., протокол № 8

Заведующий кафедрой: д.э.н., профессор Ло. Селез Ю.И. Селиверстов

Рабочая программа одобрена методической комиссией **института экономики и менеджмента** 

«28» апреля2020 г., протокол № 8

Председатель: канд. экон. наук, доц. Л.И. Журавлева

# 1. ПЛАНИРУЕМЫЕ РЕЗУЛЬТАТЫ ОБУЧЕНИЯ ПО ДИСЦИПЛИНЕ

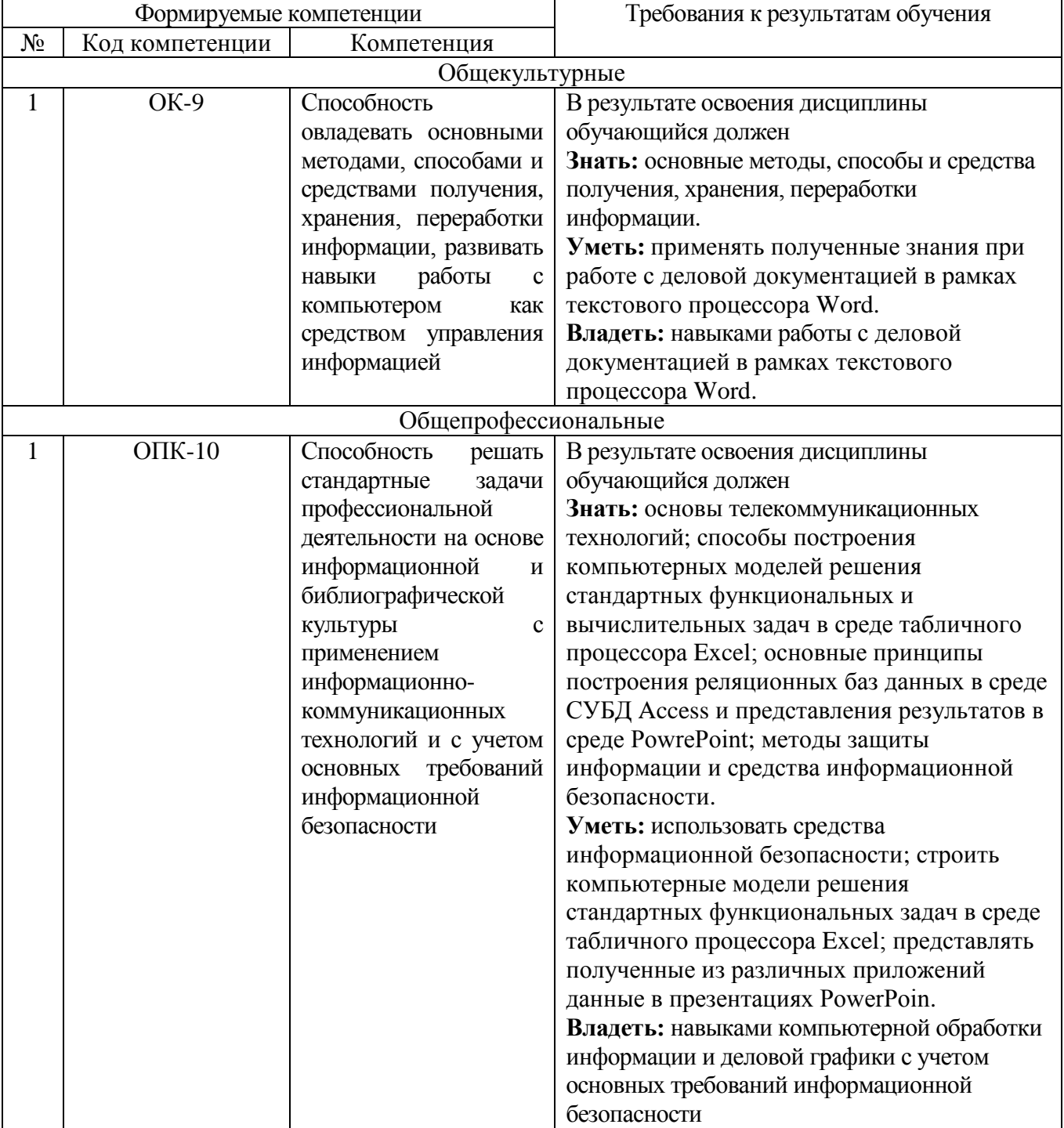

## **2. МЕСТО ДИСЦИПЛИНЫ В СТРУКТУРЕ ОБРАЗОВАТЕЛЬНОЙ ПРОГРАММЫ**

Содержание дисциплины основывается и является логическим продолжением следующих дисциплин:

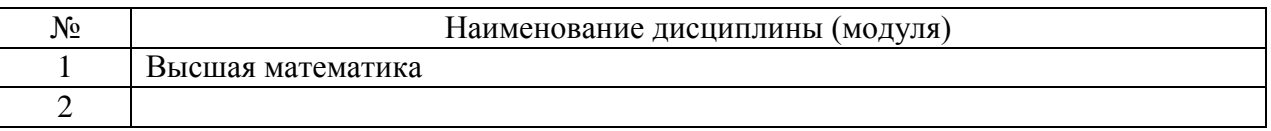

Содержание дисциплины служит основой для изучения следующих дисциплин:

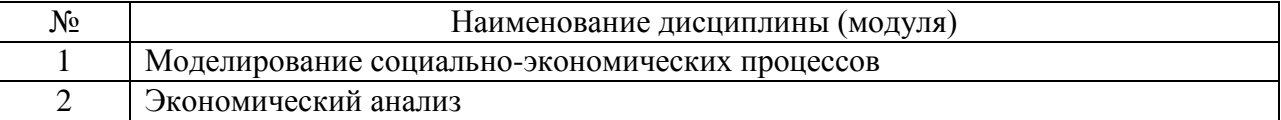

## **3. ОБЪЕМ ДИСЦИПЛИНЫ**

Общая трудоемкость дисциплины составляет  $\frac{4}{1}$  зач. единиц,  $\frac{144}{144}$  часов.

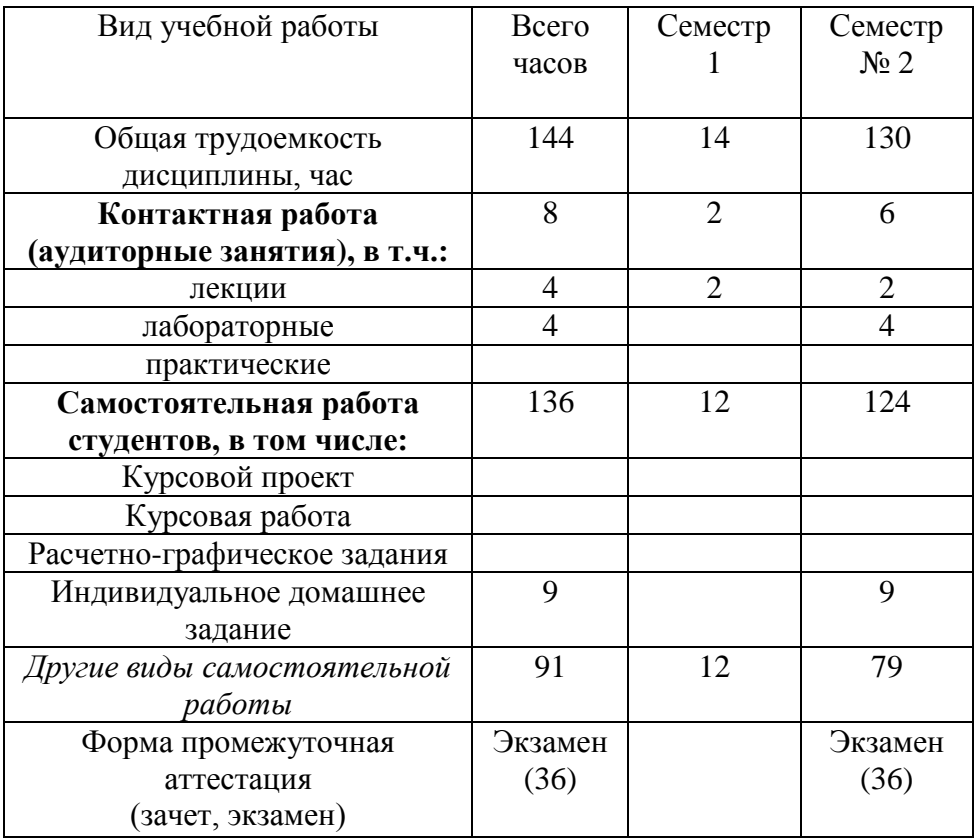

## **4. СОДЕРЖАНИЕ ДИСЦИПЛИНЫ 4.1 Наименование тем, их содержание и объем**

## **Курс 1 Семестр 1**

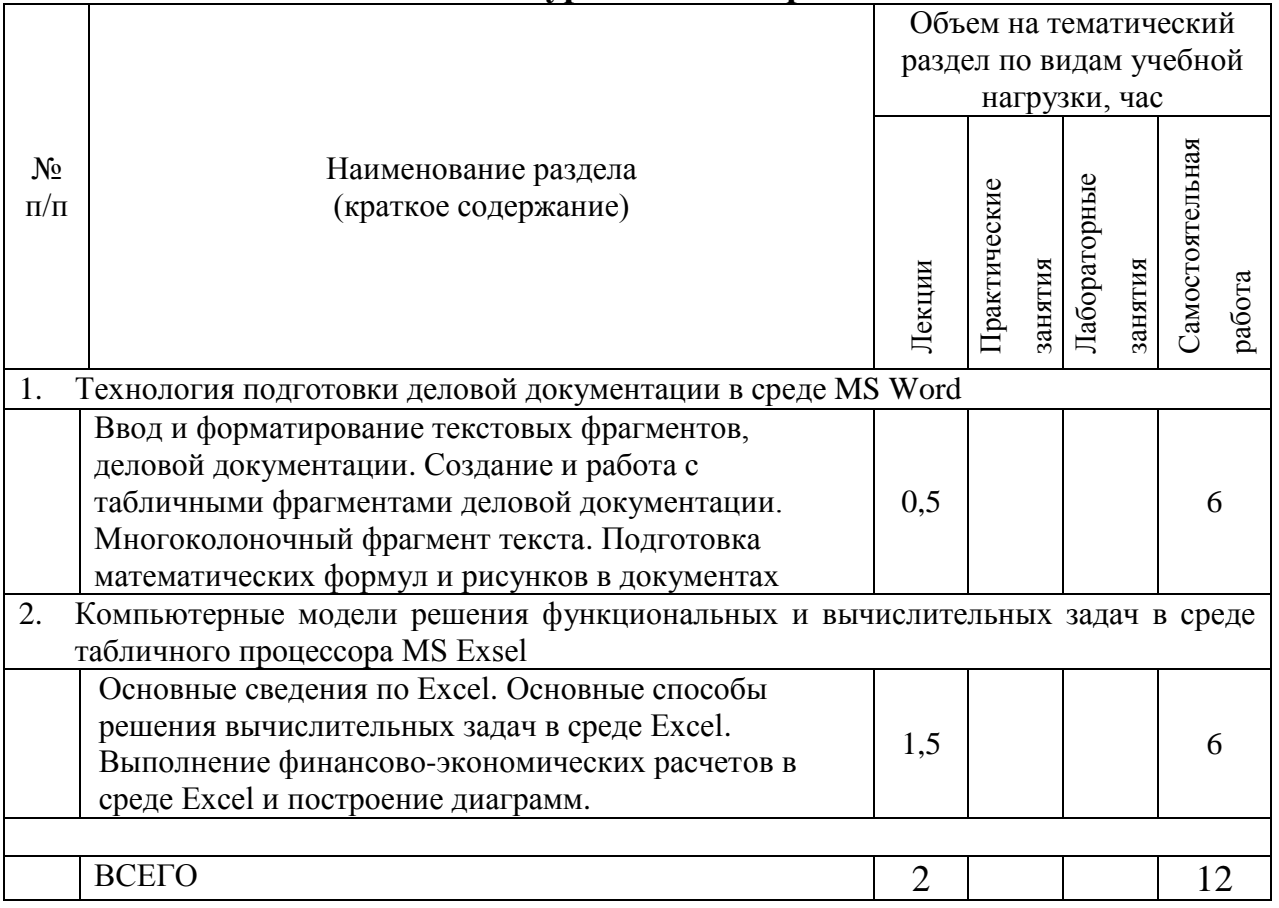

## **4.2 Наименование тем, их содержание и объем Курс\_1\_ Семестр \_2\_\_**

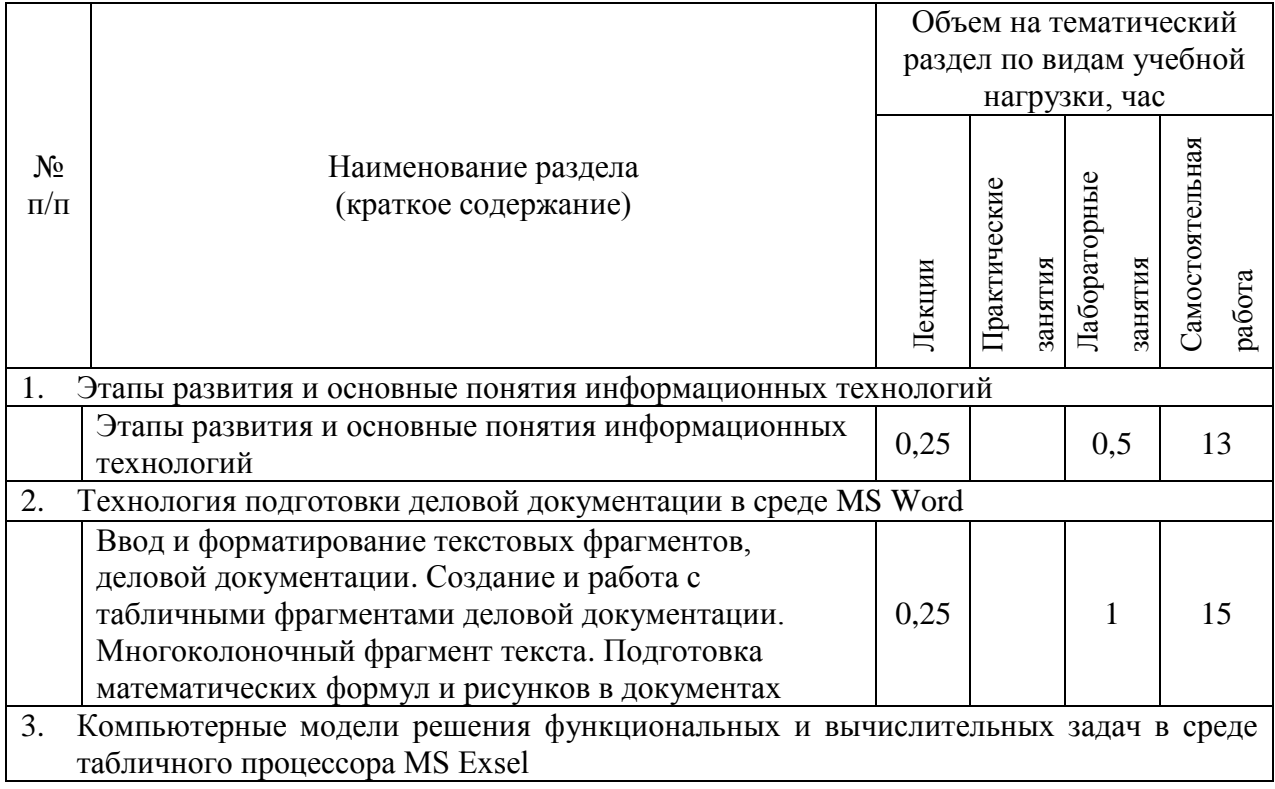

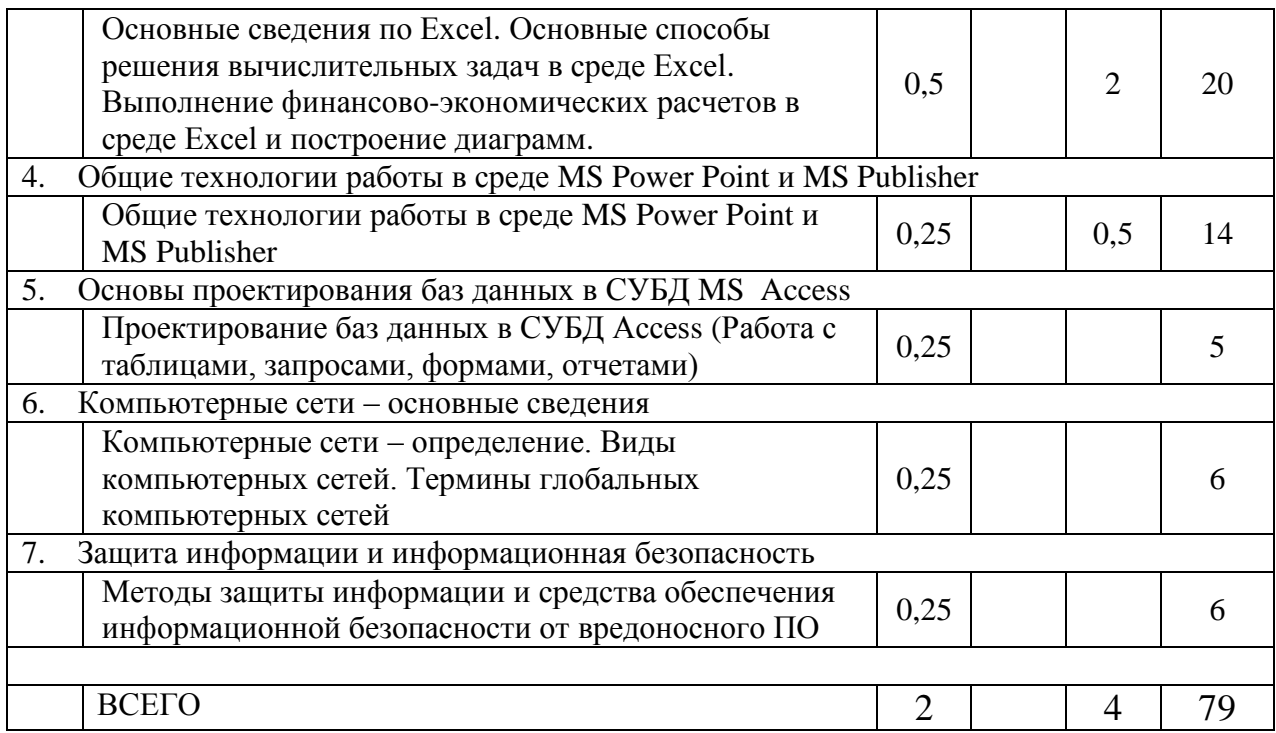

## 4.2. Содержание практических (семинарских) занятий

Практические (семинарские) работы не предусмотрены планом учебного процесса.

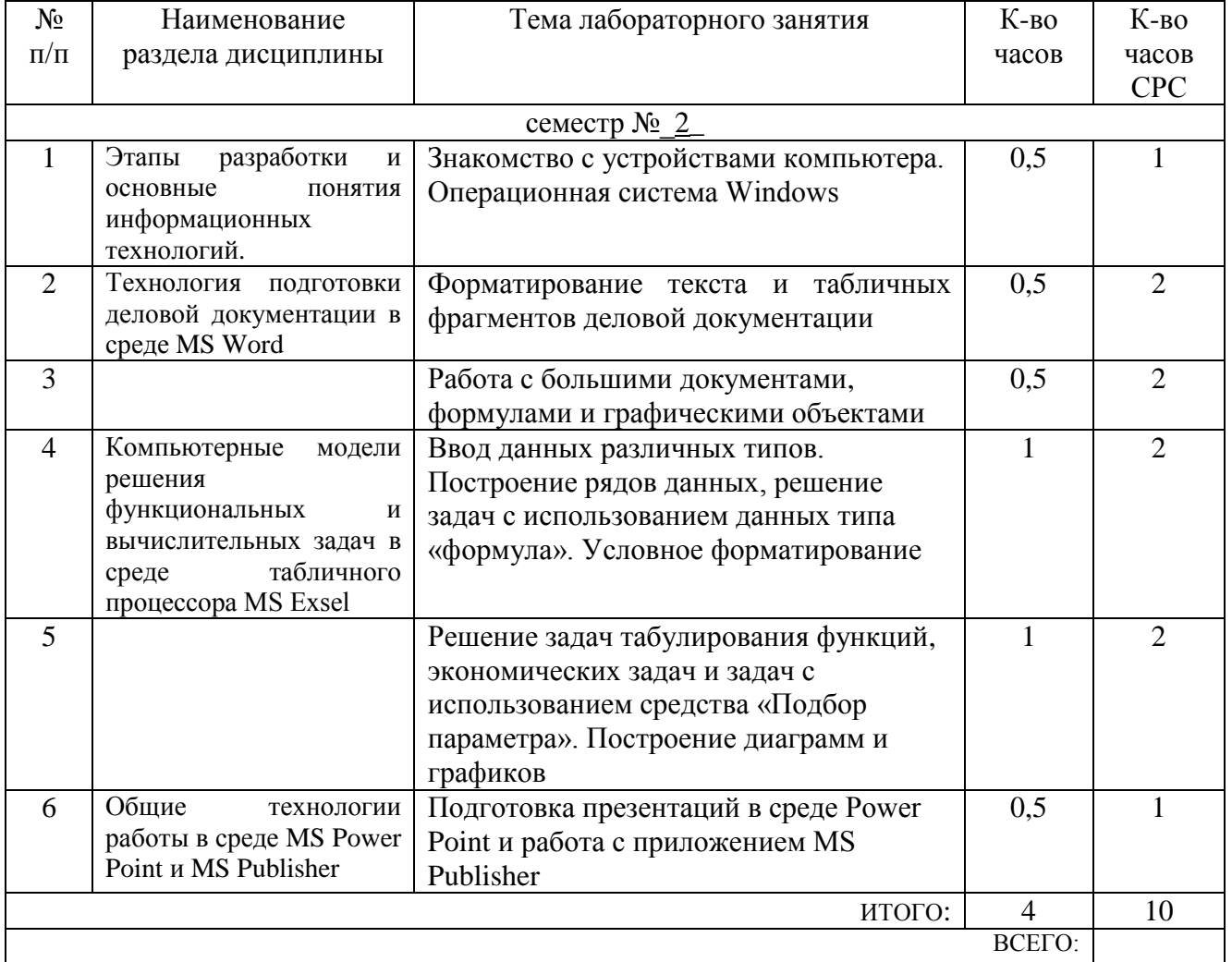

## 4.3. Содержание лабораторных занятий

### **5. ФОНД ОЦЕНОЧНЫХ СРЕДСТВ ДЛЯ ПРОВЕДЕНИЯ ТЕКУЩЕГО КОНТРОЛЯ УСПЕВАЕМОСТИ, ПРОМЕЖУТОЧНОЙ АТТЕСТАЦИИ ПО ИТОГАМ ОСВОЕНИЯ ДИСЦИПЛИНЫ**

#### **5.1. Перечень контрольных вопросов (типовых заданий)**

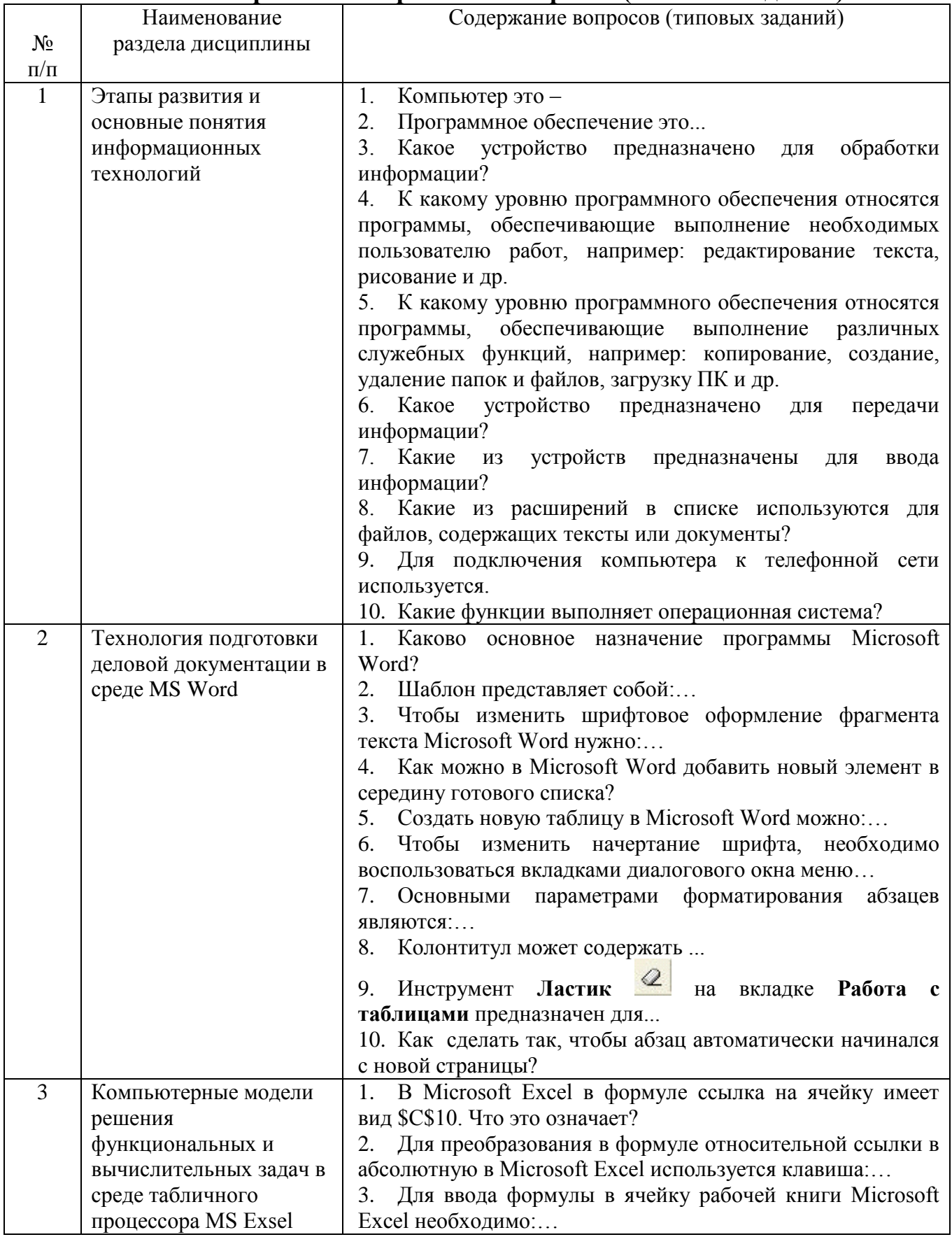

![](_page_7_Picture_1.jpeg)

![](_page_8_Picture_58.jpeg)

### 5.2. Перечень тем курсовых проектов, курсовых работ, их краткое содержание и объем

Курсовой проект или работа не предусмотрены учебным планом по спениальности.

#### 5.3. Перечень индивидуальных домашних заданий, расчетно-графических заданий

Для выполнения ИДЗ предусмотрено 9 часов самостоятельной работы студента.

Цель задания: приобретение практических навыков форматирования текстовых абзацев с использованием стилей, изучение средств добавления в документ сносок, ссылок, названий, подготовки формул и графических объектов в среде MS Word и подготовки данных, формул, решение задач табулирования функций, а также решение финансово-экономических задач в среде Excel.

Структура работы. Структуру ИДЗ образуют одно теоретическое и три практических задания. В практическом задании осуществляется набор и форматирование текстовых и табличных фрагментов, вставка и редактирование объекта типа «формула», включение в документ графических объектов в среде MS Word, а также ввод данных различных типов, ввод и редактирование формул, решение задач табулирования функций, технология разработки компьютерной модели решения задачи, приобретение навыков использования встроенных функций табличного процессора.

Оформление индивидуального домашнего задания. ИДЗ выполняется согласно варианту и предоставляется преподавателю для проверки в электронном виде. Отчет задания должен содержать: реферат на теоретическую тему, отформатированный текст и выполненные задания в среде Excel.

#### **5.4. Перечень контрольных работ**

Контрольные работы не предусмотрены учебным планом по специальности.

## **6. ОСНОВНАЯ И ДОПОЛНИТЕЛЬНАЯ ЛИТЕРАТУРА**

### **6.1. Перечень основной литературы**

1. Гавриловская, С. П. Информатика и программные средства реализации информационных процессов : учеб. пособие / С. П. Гавриловская, Р. А. Мясоедов, А. И. Рыбакова. – Белгород : Изд-во БГТУ им. В. Г. Шухова, 2010.

2. Губарев, А. В. Информационное обеспечение системы менеджмента качества / А. В. Губарев. - Москва : Горячая линия - Телеком, 2016.

3. Информатика. Базовый курс : учеб. для вузов / ред. С. В. Симонович. - 2-е изд. - Санкт-Петербург : Питер, 2007.

4. Информационные технологии в управлении персоналом : учебник для студентов вузов, обучающихся по экономическим направлениям специальностям / Ю. Д. Романова, Т. А. Винтова и др. ; Рос. экон. акад. им. Г. В. Плеханова . - Москва : Юрайт, 2015.

5. Информационные технологии в экономике и управлении [Электронный ресурс] : учеб. для студентов вузов, обучающихся по экон. специальностям / ред. В. В. Трофимов. - Электрон. текстовые дан. - Москва : Юрайт, 2011. - 1 on-line. - Загл. с титул. экрана. - ISBN 978-5-9916-1009-4 : Режим доступа : <https://elib.bstu.ru/Reader/Book/8239>

6. Мясоедов, Р. А. Офисные информационные технологии : учеб. пособие для студентов экон. направлений / Р. А. Мясоедов; С. П. Гавриловская; В. Ю. Сорокина. – Белгород : Изд-во БГТУ им. В. Г. Шухова, 2013.

7. [Мясоедов, Р. А.](http://irbis.bstu.ru/cgi-bin/irbis64r_12/cgiirbis_64.exe?LNG=&Z21ID=&I21DBN=ELRES&P21DBN=ELRES&S21STN=1&S21REF=3&S21FMT=fullwebr&C21COM=S&S21CNR=20&S21P01=0&S21P02=1&S21P03=A=&S21STR=%D0%9C%D1%8F%D1%81%D0%BE%D0%B5%D0%B4%D0%BE%D0%B2,%20%D0%A0.%20%D0%90.) Офисные информационные технологии [Электронный ресурс] : учеб. пособие для студентов экон. направлений / Р. А. Мясоедов, С. П. Гавриловская, В. Ю. Сорокина ; БГТУ им. В. Г. Шухова. - Электрон. текстовые дан. - Белгород : Изд-во БГТУ им. В. Г. Шухова, 2013. - 1 эл. опт. диск (CD-ROM). - Загл. с титул. экрана. - (в конв.) : Б. ц.Э.Р. N 1992. Режим доступа : <https://elib.bstu.ru/Reader/Book/2014040921080878610600001148>

8. Орлов, С. А. Организация ЭВМ и систем : учебник / С. А. Орлов, Б. Я. Цилькер. - 2-е изд. - Санкт-Петербург : ПИТЕР, 2011.

#### **6.2. Перечень дополнительной литературы**

1. Губарев, В. Информатика: прошлое, настоящее, будущее : учеб. пособие для студентов вузов / В. Губарев. - Москва : Техносфера, 2011.

2. Информатика для юристов и экономистов : учебник / ред. С. В. Симонович. - Санкт-Петербург : ПИТЕР, 2008.

3. Меркулов, Ю. А. Популярные программы для ПК / Ю. А. Меркулов, В.Г. Семенов. – СПб. : ПИТЕР, 2009.

4. [Трайнев, В. А.](http://irbis.bstu.ru/cgi-bin/irbis64r_12/cgiirbis_64.exe?LNG=&Z21ID=&I21DBN=ELRES&P21DBN=ELRES&S21STN=1&S21REF=1&S21FMT=fullwebr&C21COM=S&S21CNR=20&S21P01=0&S21P02=1&S21P03=A=&S21STR=%D0%A2%D1%80%D0%B0%D0%B9%D0%BD%D0%B5%D0%B2,%20%D0%92.%20%D0%90.) Новые информационные коммуникационные технологии в образовании [Электронный ресурс] / В. А. Трайнев, В. Ю. Теплышев, И. В. Трайнев. - Электрон. текстовые дан. - Москва : Дашков и К, 2011. - 1 on-line. - Загл. с титул. экрана. - ISBN 978-5-394-01138-2 : Режим доступа : https://elib.bstu.ru/Reader/Book/8996

5. [Филатова, В. О.](http://irbis.bstu.ru/cgi-bin/irbis64r_12/cgiirbis_64.exe?LNG=&Z21ID=&I21DBN=IBIS&P21DBN=IBIS&S21STN=1&S21REF=1&S21FMT=fullwebr&C21COM=S&S21CNR=20&S21P01=0&S21P02=1&S21P03=A=&S21STR=%D0%A4%D0%B8%D0%BB%D0%B0%D1%82%D0%BE%D0%B2%D0%B0,%20%D0%92.%20%D0%9E.) Компьютер для бухгалтера / В. О. Филатова. - 3-е изд. - Санкт-Петербург : ПИТЕР, 2008. - ISBN 978-5-91180-417-6

6. Черников, Б. В. Офисные информационные технологии : практикум : учеб. пособие / Б. В. Черников. – М. : Финансы и статистика, 2007.

#### **6.3. Перечень интернет ресурсов**

1. Информационно-правовая система «КонсультантПлюс»: <http://www.consultant.ru/>

2. Информационно-правовой портал «Гарант»:<http://www.garant.ru/>

3. Сервер информационных технологий:<http://citforum.ru/>

4. Экономико-математический словарь:

http://economic\_mathematics.academic.ru/

### **7. МАТЕРИАЛЬНО-ТЕХНИЧЕСКОЕ И ИНФОРМАЦИОННОЕ ОБЕСПЕЧЕНИЕ**

Лекционные занятия – Учебная аудитория для проведения лекционных занятий.

Лабораторные занятия – Компьютерный класс для проведения лабораторных занятий. Microsoft Office Professional  $2013$  – Лицензионный договор  $\mathcal{N}_2$  $31401445414$  от 25.09.2014. Google Chrome – свободно распространяемое ПО согласно условиям лицензионного соглашения. Kaspersky Endpoint Center 10 – Лицензионный договор № 17E0170707130320867250. MyTest – Свободно распространяемое ПО согласно условиям лицензионного соглашения.

# **8. УТВЕРЖДЕНИЕ РАБОЧЕЙ ПРОГРАММЫ**

![](_page_11_Picture_25.jpeg)

![](_page_11_Picture_26.jpeg)

![](_page_11_Picture_27.jpeg)

Курс «Информационные технологии в публичной политике» является неотъемлемой частью подготовки студентов по направлению «Публичная политика и социальные науки».

Целью изучения курса является приобретение студентами устойчивых практических навыков работы на персональном компьютере с применением современных информационных технологий для решения практических задач, возникающих в различных сферах интеллектуальной деятельности человека.

Занятия проводятся в виде лекций и лабораторных занятий. Важное значение для изучения курса имеет самостоятельная работа студентов.

Формы контроля знаний студентов предполагают текущий и итоговый контроль. Текущий контроль знаний проводится в форме защиты лабораторных работ и проведение контрольных работ. Формой итогового контроля является экзамен.

Самостоятельная работа является главным условием успешного освоения изучаемой учебной дисциплины.

Изучение отдельных тем курса необходимо осуществлять в соответствии с поставленными в них целями, их значимостью, основываясь на содержании и вопросах, поставленных в лекции преподавателем и приведенных в планах и заданиях к лабораторным занятиям, а также методических указаниях для студентов заочного обучения.

В учебниках и учебных пособиях, представленных в *списке рекомендуемой литературы,* содержатся возможные ответы на поставленные вопросы. Если при выполнении работ возникнут затруднения, необходимо очередной раз вернуться к изучению соответствующей темы, либо обратиться за консультацией к преподавателю.

В первом разделе рассматриваются основные этапы развития и понятия информационных технологий и глобальных сетей.

Во втором разделе «Технология подготовки деловой документации в среде MS Word» обучающиеся знакомятся с работой в среде MS Word и рассматривают механизмы ввода текстовых фрагментов, автоматические механизмы, непосредственное форматирование символов и абзацев, создание списков, использование стилей, создание оглавления, работу с таблицами, многоколоночным текстом, редактором формул и средствами рисования.

В третьем разделе «Компьютерные модели решения функциональных и вычислительных задач в среде табличного процессора MS Exsel» изучаются основные сведения по MS Excel, основные способы решения вычислительных задач в среде MS Excel, основы выполнения финансово-экономических расчетов и построение диаграмм в среде MS Excel.

Четвертый раздел посвящен изучению технологий работы в среде MS Power Point и MS Publisher.

В пятом разделе изучаются вопросы, связанные с основами проектирования баз данных в СУБД MS Access.

В шестом и седьмом разделах рассматриваются основные сведения, термины и виды компьютерных сетей, а также основы защиты информации и средства обеспечения информационной безопасности от вредоносного ПО.